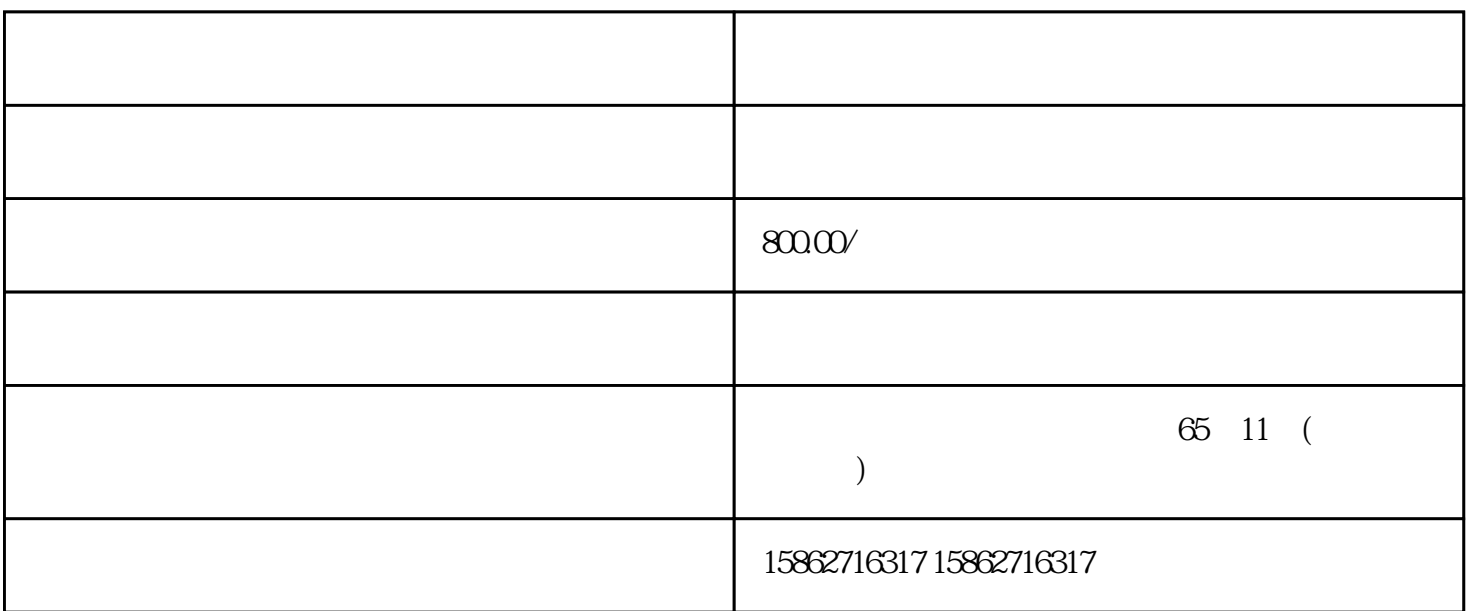

PLC DCS AB,ABB,G E FANUC SIEMENS FOXBORO TRICONEX HONEYWELL WESTINGHOUSE

 $\mu$ 

 $\frac{1}{\kappa}$ 

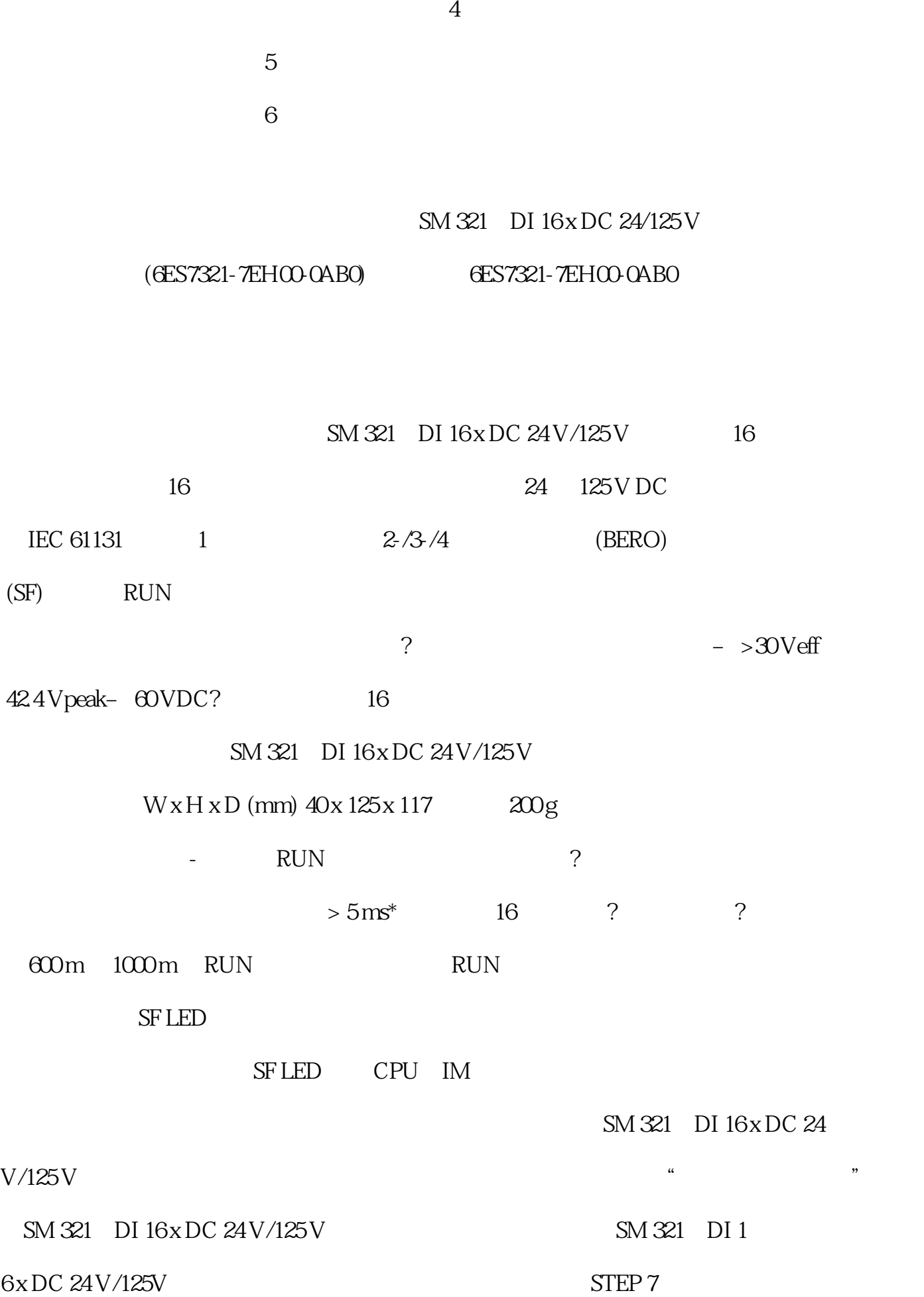

 个字节的诊断数据(长度为 4 个字节时,诊断数据设置为 0;长度为 9 个字节时,诊  $\frac{1}{1}$  1  $\frac{1}{1}$   $\frac{1}{1}$  $8<sub>1</sub>$  $S7-300$   $S7-300$  $\text{DIN IEC } 60721-33$   $\text{Class } 3\text{M3}$  ( )  $\text{Class } 3\text{K3}$  $(57-300)$ 严重的地方 由以下原因导致的恶劣环境,例如由于– 产生灰尘– 腐蚀性蒸气或气体– 强电场或  $\sim$  –  $\sim$  SIPLUS S7-300 SIPLUS STELUS  $S7-300$   $V^*$   $V^*$   $-25^\circ$   $C + 60^\circ$   $C/70^\circ$  $\sim$  SIPLUS S7-300  $SIPLIS S7-300$  $($  ) /  $)$  /  $\text{SIPLUS S7-300}$  $\ast$ S7-300 \* IEC 61131-2 IEC 60721-3-3 3K7 IEC 60721-3 2, 2K4 IEC 60721-3-2, 2M2  $5$  $S7-300$ ,请遵守以下规则:? 切忌给电池充电? 切忌加热电池? 切忌将电池投入明火中? 切忌使用机械方法  $($  $SM$  322; DO 16 x DC 24 V/0.5 A SIMATIC PDM SM 322;DO 16  $x D C 24 V / 0^{**}$  S7-300  $CPU$  ET  $200M$  IM 153  $-$  IM 153-2; GES7153-2BA02-0XB0  $(PROFIBUS)$  –  $IM 153-2 \qquad \text{dES} 7153-2B A82-0 \text{XBO} \qquad \qquad \text{(PROFIBUS} \quad \text{OUTDOOR)} \quad - \quad IM 153-4 \qquad \text{dES} 71$ 53-4BA0x-0XB0 (PROFINET) STEP 7 V5.5 (HSP0217)  $*$  $GSD$  and  $GSD$  and  $GSD$ ML 文件。 模块诊断和标识数据 (I&M) 通过下列途径提供:STEP 7、SIMATIC PDM V6.0  $*$  + SP5 (HSP0217) SIMATIC PDM V7.0  $*$  ET 200M" D P\_IOSystem\_Siemens\_ET200M\_Module.Device" V1.1.12 \* EDD 6ES7322-8BH0 x-0AB0 **dES7322-8B10-0AB0** dES7322-8B10-0AB0  $-8BH0x-0AB0$ <br>  $-8BH0x-0AB0$ <br>  $+8BH0x-0AB0$  $HW$  config SIMATIC PDM 6ES7322-8BH10-0AB0 6ES7322-8BH10-0AB0 6ES7322-8BH0x-0AB0 SIMATIC PDM (6ES7  $322-8BH0x-0AB0$   $PC/PG$  " -> " SIMATIC PDM  $\begin{bmatrix} 48 & 4 \end{bmatrix}$   $\begin{bmatrix} 48 & 4 \end{bmatrix}$  $\frac{a}{1}$  $282V$  $\degree$  0"  $" 1"$  10 k2 $10k$  1 M  $L+$   $1\,\mathrm{M}$   $*$   $*$   $*$ 

性概述 下表显示数字量输入模块的基本属性 属性 模块 SM 321; DI 64 x 24V; Sink-ing/So

urcing SM 321; DI 32 x DC 24V SM 321; DI 32 x AC 120V SM 321; DI 16 x DC 2  $4V (-1BP00) (-1BL00) (-1EL00) (-1BH02)$  64 DO  $16$  32 DI  $16 \t 32 \text{DI} \t 8 \t 16 \text{DI} \t 16 \t 24$ VDC 24 VDC 120 VAC 24 VDC

 $3-9$ ... 1. (61) 2 SIMATIC S7<br>
" AS "  $?57-300$  $?S7-300$  S7-400/M7-400 ? I/O ET 200M3. (  $72\!\!\!/ \,\,4$  AS  $72\!\!\!/ \,\,4$   $\longrightarrow$   $8\!\!\!/ \,\,8$ S7-400M7-400 <br>
<br>  $?ET 200M 1/O 5$  \*  $(72)$  \* \* 1. HW-config SM 322; DO 16 x DC 24V/0.5 A 2. PLC > \* 3.<br>  $(1 + \text{mod})$   $(1 + \text{mod})$  使用"浏览"(Browse) 按钮选择固件文件 (\*.upd) 的路径。4. 单击"运行"(Run) 按钮。–  $\ast$  5. TEP 7 ?  $\ast$  $OB 83$   $OB 85$   $OB 86$  $\ast$  OB 82  $\rm OB$  ?  $\rm LED(SF)$  \*  $*$  Ex.x.x ? HW-config \* I&M I , and the contract of the contract of the contract of the contract of the contract of the contract of the contract of the contract of the contract of the contract of the contract of the contract of the contract of the con  $M$  and  $M$  $(I\&M)$ SM 322 DO 16 x DC 24V/0.5 A I&M 0 I&M 1  $\frac{18M2}{18M3}$  I&M 3  $M$ 关模块的信息(I 数据)。 与系统有关的模块信息也在此处显示。说明 如果 CPU 处于 STOP

PLC